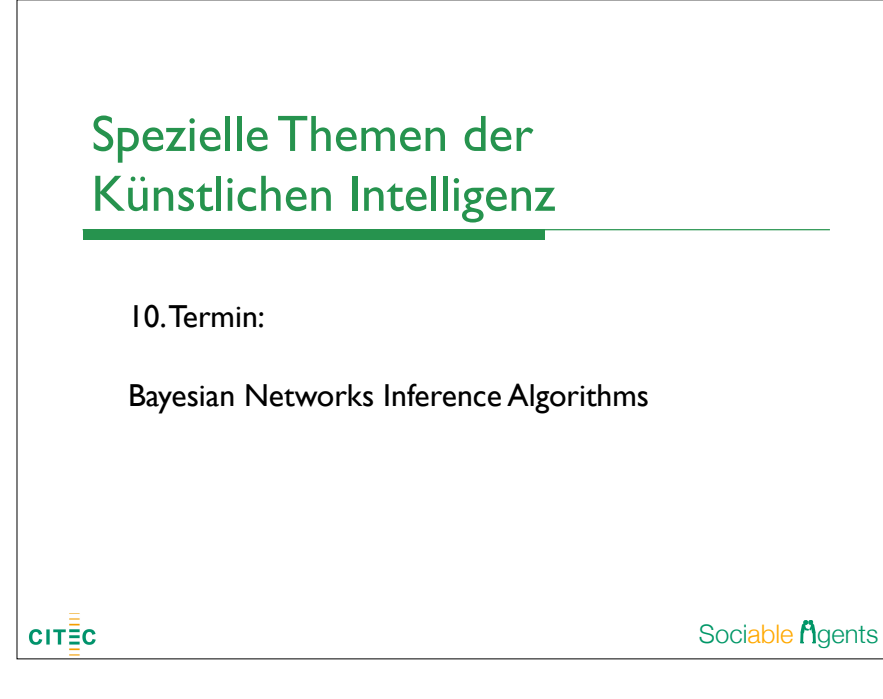

## Reasoning with Bayesian networks

Four general types of queries one can pose:

• probability of evidence: how likely is a variable instantiation  $e \rightarrow Pr(e)=?$ 

- ‣ prior and posterior marginals: how probable is an instantiation of a limited set of variables  $\rightarrow Pr(x_1,...,x_m)=?$  or  $Pr(x_1,...,x_m|\mathbf{e})=?$
- $\triangleright$  most probable explanation (MPE): what is the most probable instantiation of all network var's given some evidence  $\mathbf{e} \rightarrow \mathbf{x}$  *with*  $Pr(x_1,...,x_n|\mathbf{e})=max?$
- ‣ maximum a posteriori hypothesis (MAP): what is the most probable instantiation of a subset of var's given some evidence  $e \rightarrow x$  with Pr *(x1,...,xm|e)=max*?

All these queries can be computed from a Bayesian network. But, how?

## Modeling with Bayesian networks Using Bayesian networks for real-world problems requires two steps: ‣ constructing an appropriate Bayesian network  $\rightarrow$  solve the problems by applying one of the possible queries How to construct a Bayesian network? 1. define network variables and their values - distinguish between *query*, *evidence*, and *intermediary* variables 2. define network structure - for each var *X,* answer the question: what set of var's are direct causes of *X*? 3. define network parameters (CPTs) - difficulty and objectivity depend on problem Sociable *f* gents  $CIT\bar{\Xi}C$ 2

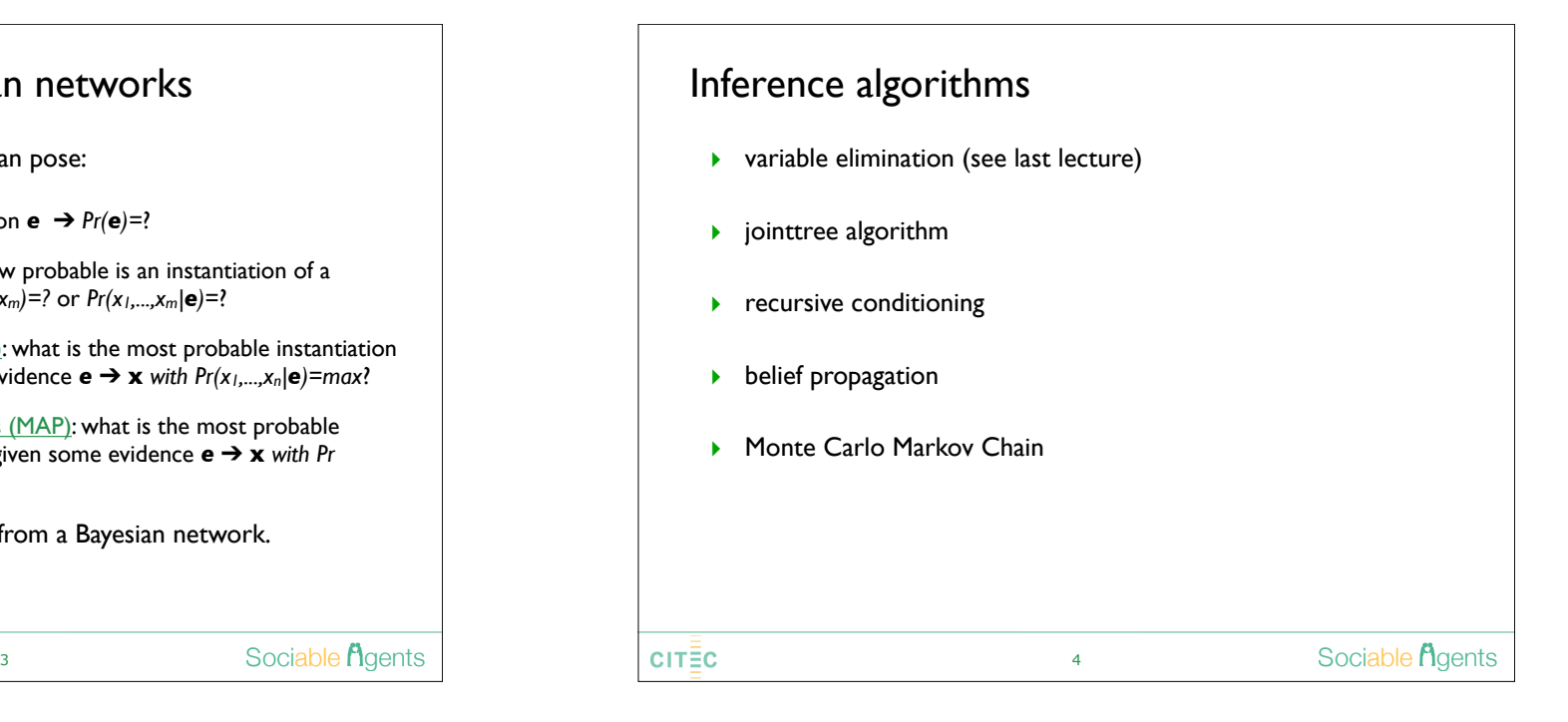

## Variable elimination

Variable elimination:

‣ given a distribution *Pr(A,B,C,D,E)*, variable *A* with values *ai* can be summed

$$
\text{out by} \qquad \ \ \, Pr(B,C,D,E) = \sum_{a_i} Pr(a_i,B,C,D,E)
$$

*Definition*: factor f over var's **X** is a function that maps each instantiation **x** of **X** to a number  $f(x) \ge 0$ 

- $\triangleright$  can represent any marginal or conditional distribution
- ‣ Summing out a variable from a factor: - marginalizing *X*, projecting on *Y*  $(\sum)$ *X*  $f)(\mathbf{y}) := \sum$ *x f*(*x,* y)
- ‣ Multiplying factors: (*f*1*f*2)(z) := *f*1(x)*f*2(y) with x ∼ z*,* y ∼ z

5

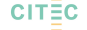

Sociable *f* dents

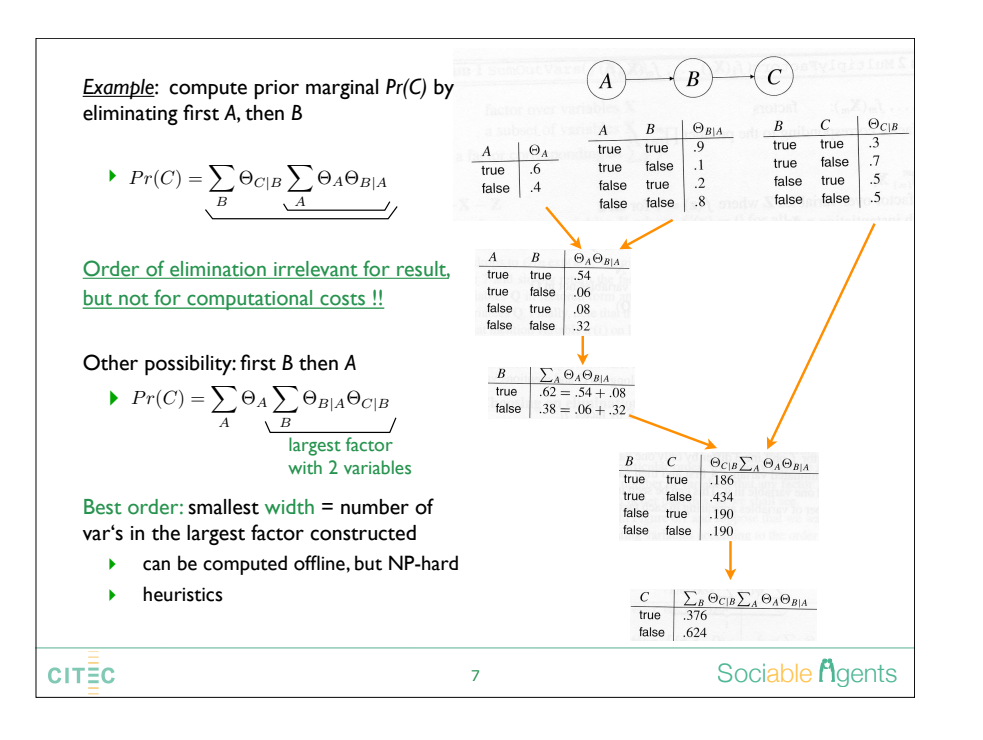

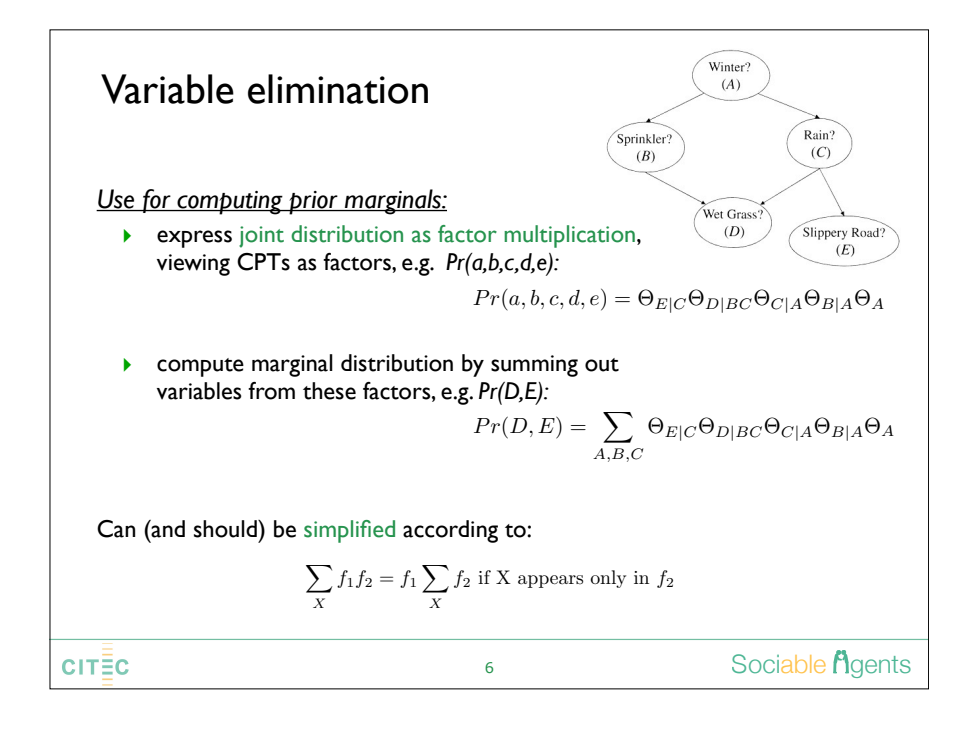

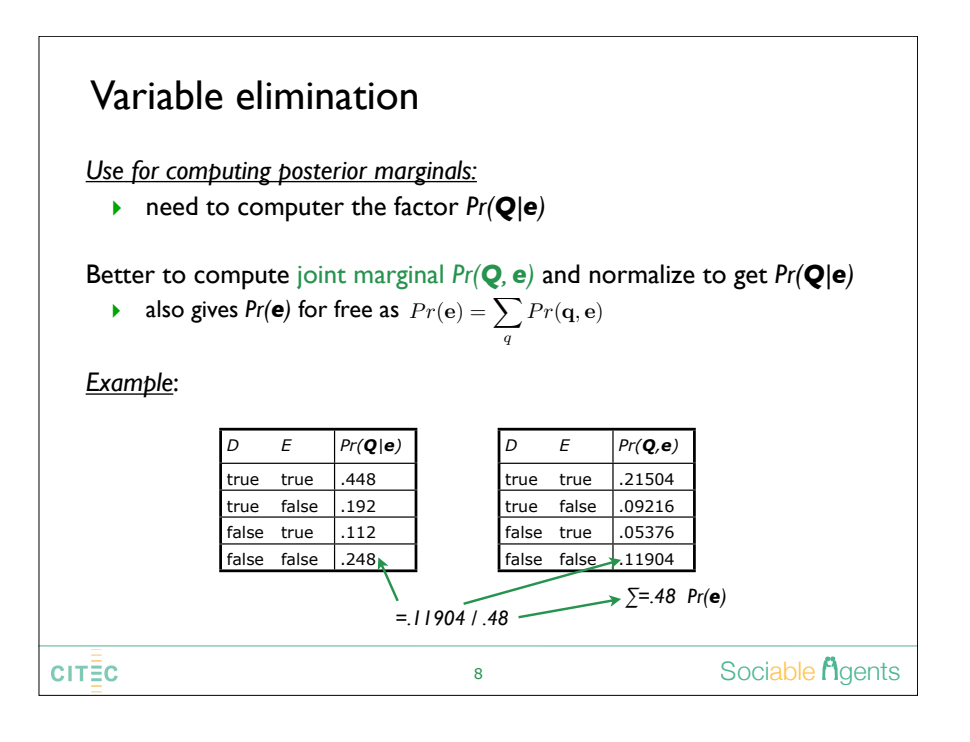

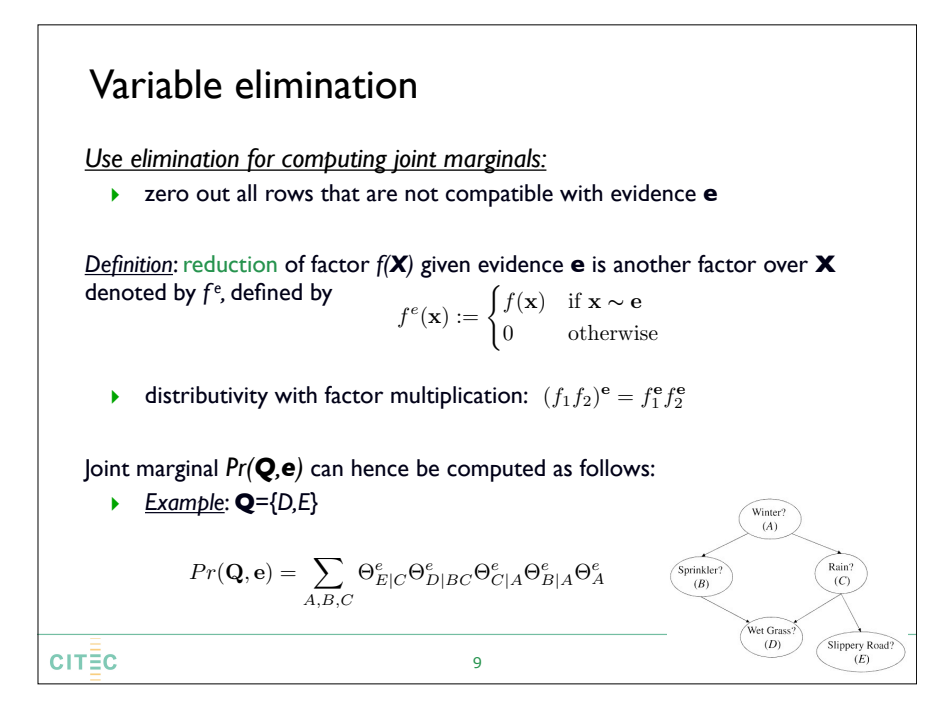

## Variable elimination

#### *Summary*

- ‣ combines factor multiplication, reduction & projecting
- $\triangleright$  useful for computing prior and posterior marginals and probability of evidence (joint marginals)
- ‣ structure-based algorithm, performance depends on network structure (e.g. no. parents per node, loops, paths between nodes)

Usually combined with pruning for a given query *Pr(Q,e)*

‣ *iteratively* remove any leaf node *not* in **Q** or **E**

$$
\text{ \textcolor{red}{\blacktriangleright} \quad} \text{ remove edge \, } U \rightarrow X \text{ from any node } U \text{ in } \text{E and } \Theta_{X|U} \leftarrow \sum_{U} \Theta_{X|U}^u
$$

11

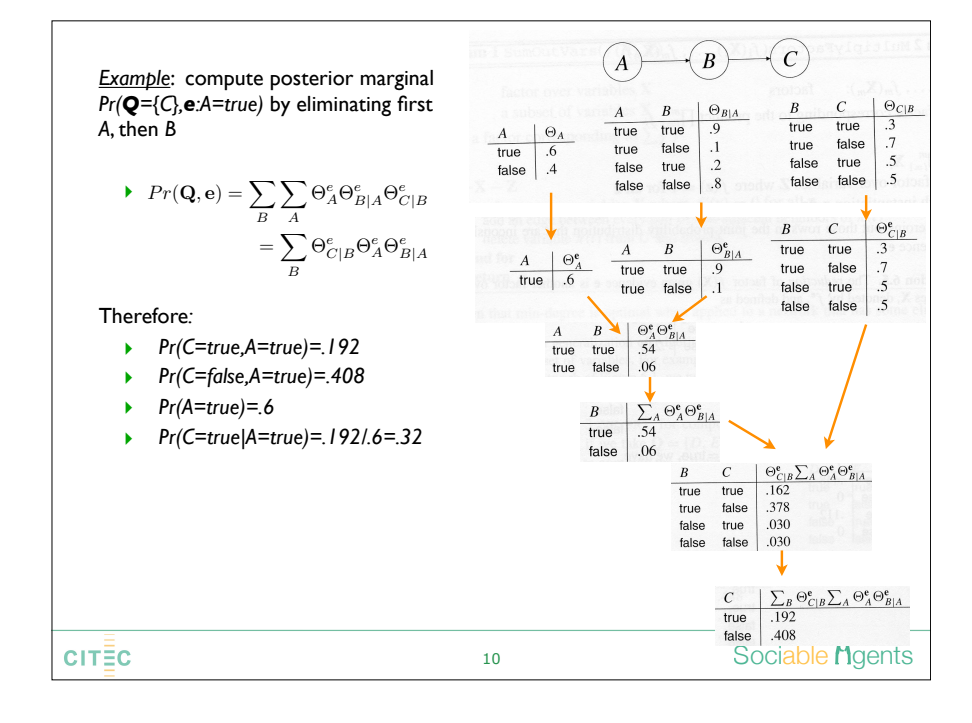

#### Factor elimination Generalization of variable elimination to factor elimination, i.e. elimination of *sets of variables* (Lauritzen & Spiegelhalter 1988)  $\rightarrow$  elimination order  $\rightarrow$  elimination trees  $D$ efinition: An elimination tree  $(T,\Theta)$  for a set of factors **S** is a tree  $T$  , in which each node  $\Theta_i$  is assigned exactly one factor in § ‣ factors are the CPTs in the Bayesian network **In different tree structures are possible:**  $(1)$  $f(A)$  $f(AC)$  $HAC$  $\left(3\right)$  $\mathbf{a}$ Rain Sprinkler<sup>?</sup>  $(C)$  $(B)$  $\left(2\right)$  $\overline{2}$  $\overline{R}$ 5  $(D)$ Slippery Roa  $\overline{4}$  $\overline{4}$  $\widetilde{RCE}$ **f(BCD**  $\widetilde{f(CE)}$ Sociable *Agents* **CITEC** 12

#### $CITEC$

Sociable *Agents* 

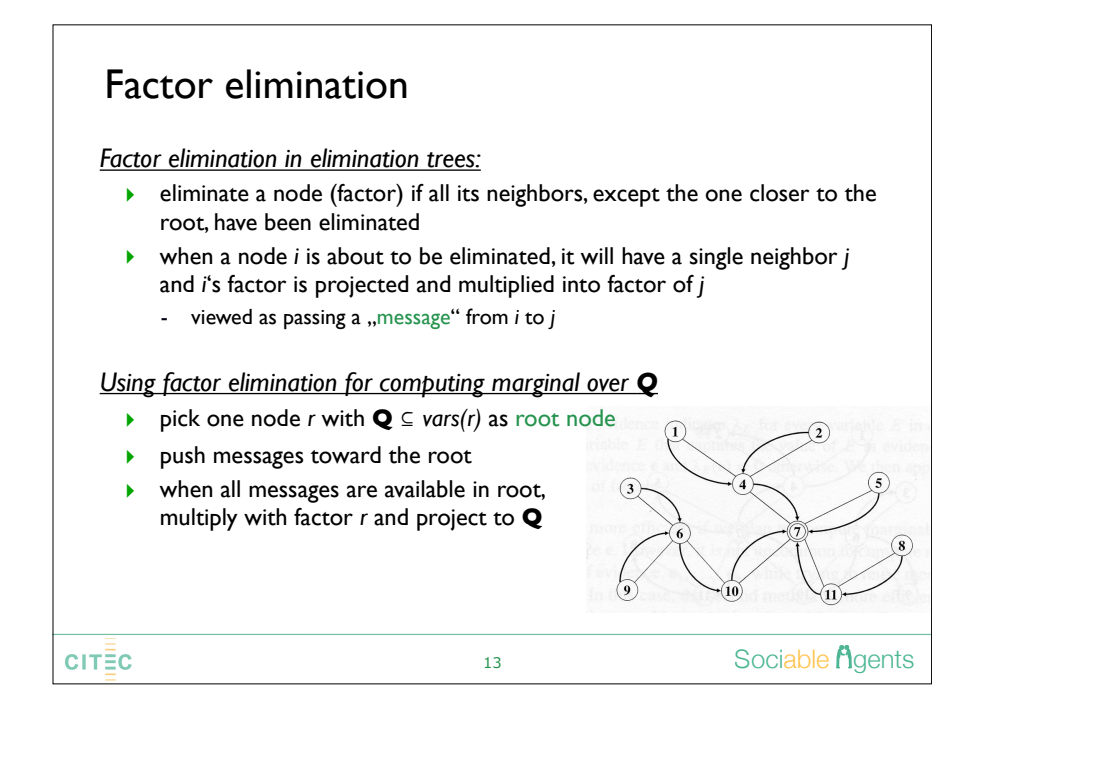

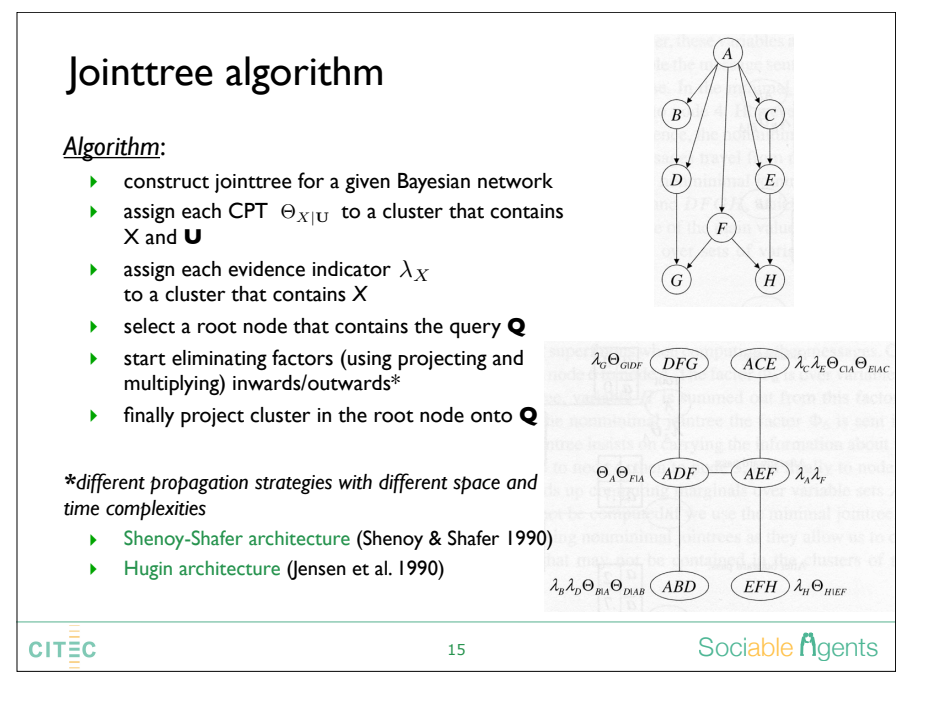

## Jointtree algorithm

 $D$ efinition:A jointtree  $(T, \mathbf{C})$  for a DAG  $G$  is a tree  $T$  in which each node has a label  $\mathbf{C}_i$  (called cluster), satisfying the properties:

- ‣ each cluster is a set of nodes from *G*
- $\blacktriangleright$  each *family*<sup>\*</sup> in  $G$  appears in some cluster
- **i** if a node appears in two clusters  $\mathbf{C}_i$ ,  $\mathbf{C}_j$ , it must appear in *every* cluster on the path connecting nodes *i* and *j* in the jointtree

the separator of edge *i-j* is defined as  $S_{ij} := C_i \cap C_j$ 

*\*family = a node along with its parents* Also known as junction trees, clique trees, Markov trees, hypertrees

An evidence indicator is a factor over variable *X* that captures the **value of X** in evidence **e**:  $\lambda_X(x) = 1$  if x consistent with **e**, 0 otherwise

 $CIT\bar{\Xi}C$ 

14

### Sociable **A**dents

#### Recursive conditioning *Idea*: simplify a problem by solving a number of cases and combining the results to a solution to the original problem (case analysis)  $Pr(x) = \sum$  $Pr(x, c)$ *c Approach*: reduce query on a network into a queries on simpler networks ‣ if var *E* given as evidence, the network can be pruned (see above) **igmantanal**: any query  $Pr(q,e)$  leads to decomposition into networks  $N_e^r$  and  $N_e$ *l* such that  $Pr(q) = \sum$ *P r*(*q, e*) "cutset" **e** *e*  $=$   $\sum$  $Pr_e^l(q^l, e^l) Pr_e^r(q^r, e^r)$ *e* cutset *{B,C}* $CITEC$ 16 **M**aents

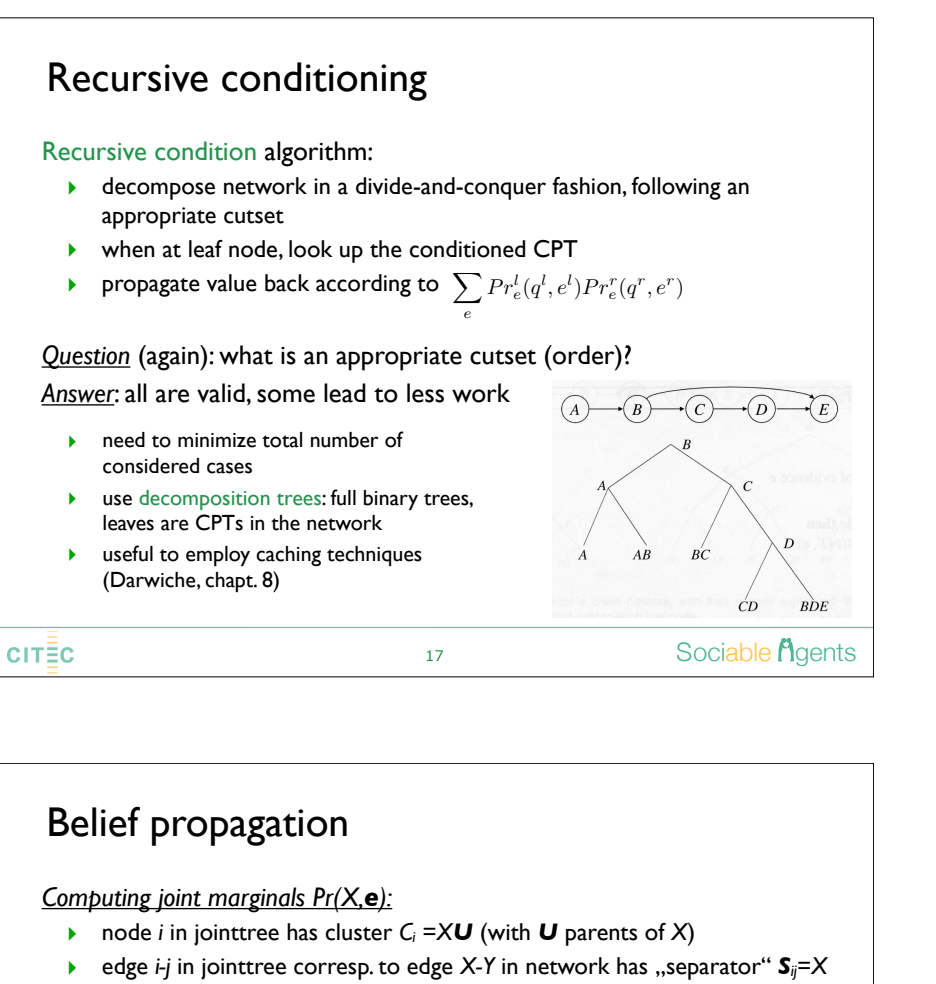

- $\blacktriangleright$  "messages" to eliminate factors:
	- from U to X: causal support  $\pi_X(U)$
	- $\:$  from  $\sf Y$  to parent X: diagnostic support  $\;\lambda_Y(X)$
- ‣ messages are sent by a node, when it has received messages from all other nodes
	- start with those that do not depend on others

#### *Example*:

‣ Belief propagation toward node *D,* evidence *E=true*  $Pr(BCD, e) = \Theta_{D|BC} \pi_D(B) \pi_D(C) \lambda_E(D) \lambda_F(D)$ 

19

**CITEC** 

 $\pi_{p}(A)$ 

 $\lambda_E(D)$ 

 $\big($  DE

Sociable *Agents* 

 $\pi_{\alpha}(C)$ 

 $\lambda_c(D)$ 

# Belief propagation

#### Approximative inference algorithms

- ‣ originially for exact inference in polytree\* networks, then generalized to approximative solution for arbitrary networks
- $\triangleright$  spectrum of approximations: trade-off quality with computational costs

#### *Belief propagation algorithm for computing joint marginals Pr(X,e):*

- $\rightarrow$  identical to jointtree algorithm for jointtrees that coincide with the polytree network structure
- ‣ *Example*:

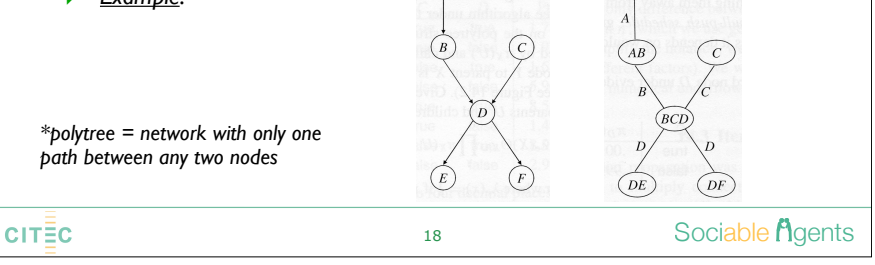

# Belief propagation

*problem*: leads to "deadlocks" in some network, when each message is dependent on any other

#### *solution*: iterative belief propagation

- $\blacktriangleright$  assume initial values to each message in the network
- **•** propagate beliefs and re-iterate
- $\triangleright$  converge to a "fixed point" solution
	- may generally have mutiple fixed points on a given network
	- may oscillate on some networks, loop forever

### **CITEC**

# Stochastic sampling *Idea*: simulate an event according to some probability of occurrence, estimate the prob. of this event from its frequency in these simulations *Simulating a Bayesian network:* A Bayesian network induces a distribution *Pr(X)* ‣ *v*isit each node in topological order ‣ generate value for each node according to *Pr(x|u)* • end with a sample  $\{x^1, ..., x^n\}$  of *n* events ‣ estimate probability *^Pr(x)* of value *x* from its frequency in this sample ‣ show that *^Pr(x)* converges against *Pr(x)* with increasing *n* Sociable *Agents*  $CIT\bar{\Xi}C$ 21

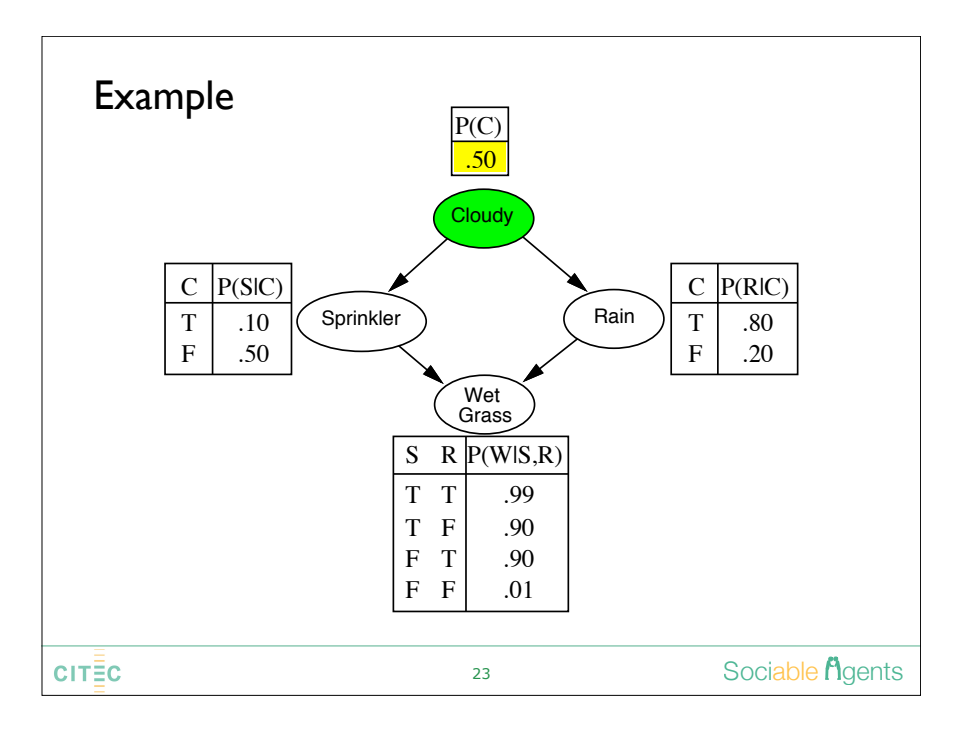

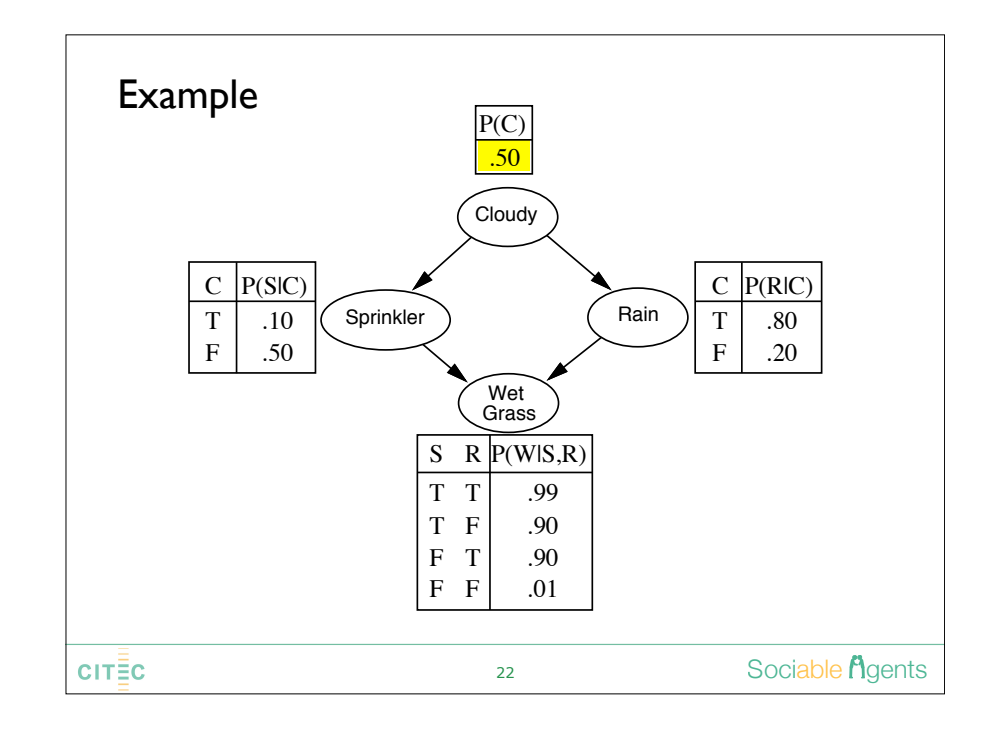

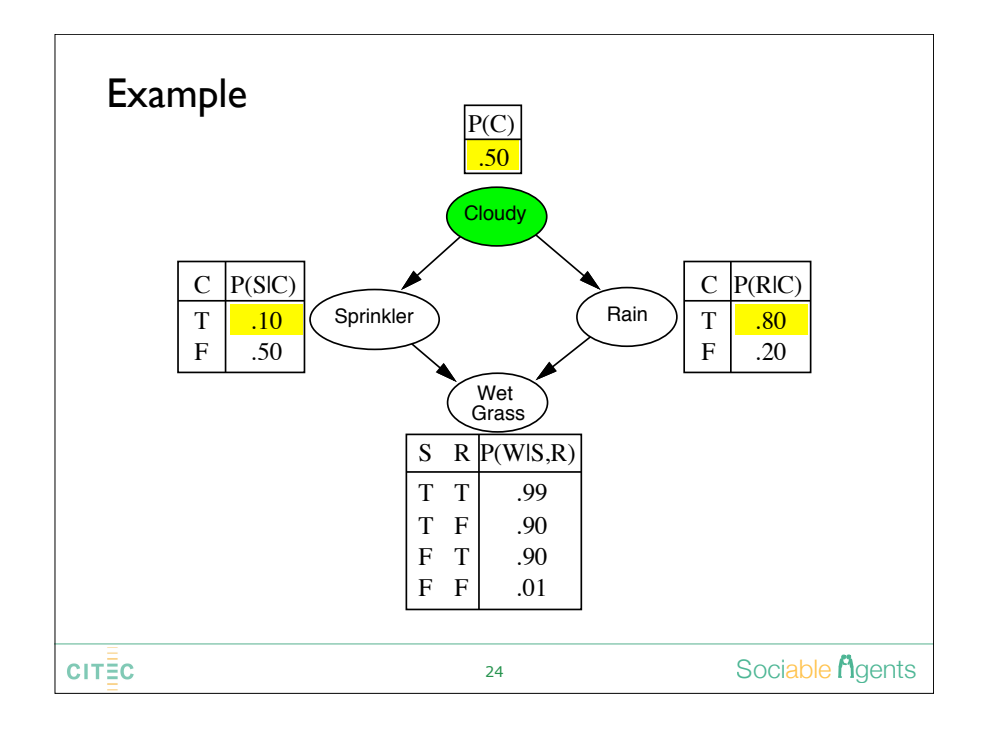

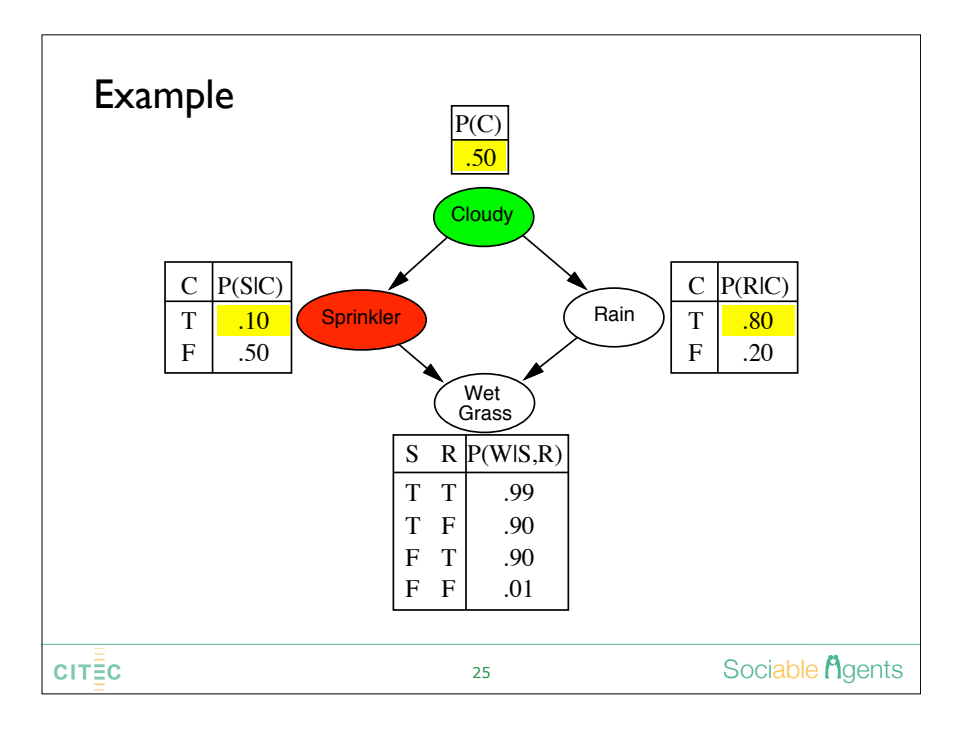

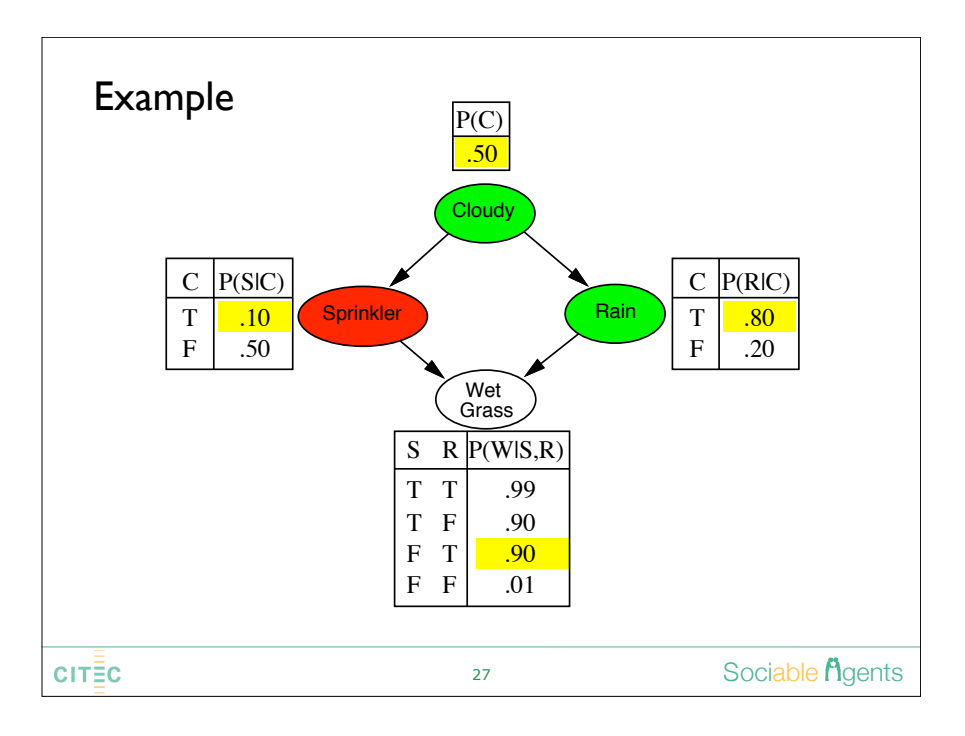

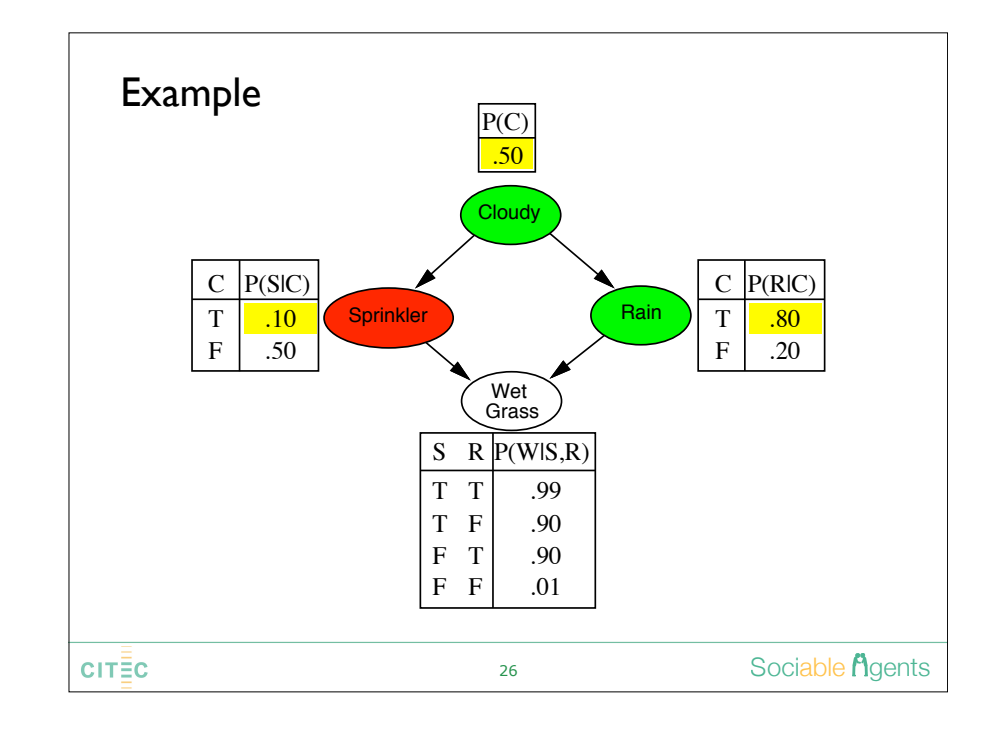

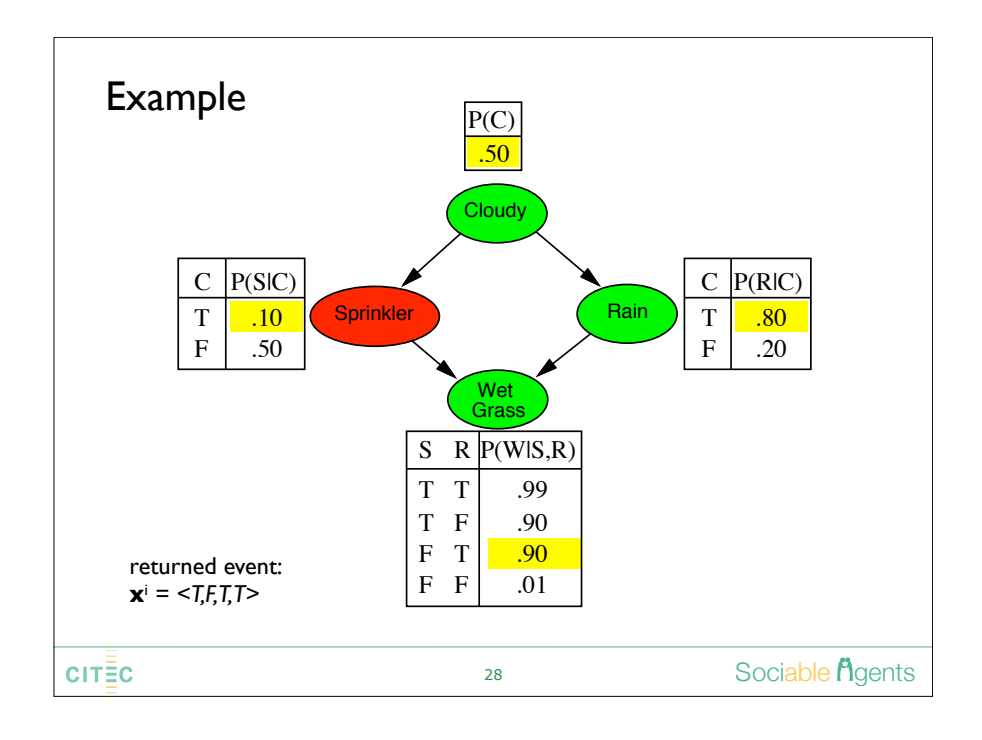

### Stochastic sampling Sampling relies on taking probability as expectation about a function **•** expectation value of a function  $f(\mathbf{X})$ :  $Ex(f) := \sum$  $\textsf{expectation value of a function } f(\textbf{\textit{X}}): \quad Ex(f) := \sum_x f(x) \cdot Pr(x)$  $\triangleright$  variance of a function  $f(\mathbf{X})$ :  $Var(f) := \sum$  $\sum_{x} (f(x) - Ex(f))^2 \cdot Pr(x)$  $\sigma^2$ Direct sampling function:  $\blacktriangleright$  let  $\hat{\alpha}(x) := 1$  if  $\alpha$  true at **x**, 0 otherwise ‣ then:  $Ex(\hat{\alpha}) = Pr(\alpha)$  $Var(\hat{\alpha}) = Pr(\alpha)Pr(\neg \alpha) = Pr(\alpha) - Pr(\alpha)^2$ That is, approximating *Pr* boils down to estimating the expectation **How?** Sociable *f* dents  $CITEC$ 29

### Rejection sampling Rejection sampling

*Goal*: Calculate conditional prob. *Pr(a|b)* with *Pr(.)* induced by network *Approach:* <sup>P</sup><sup>ˆ</sup> (X|e) estimated from samples agreeing with <sup>e</sup>  $f(x)$  returns and  $\mathcal{L}$  equals and  $\mathcal{L}$  equals and  $\mathcal{L}$ 

- **►** calculate estimate for *Pr(a*∧*b)* and *Pr(b):*  $Av_n(\hat{\gamma}), Av_n(\hat{\beta})$  with  $\gamma = \alpha \wedge \beta$ Culate estimate
- **•** take ratio as estimate for  $Pr(a|b)$ :  $Av_n(\hat{\gamma})/Av_n(\hat{\beta})$
- *- c*<sub>1</sub>=#samples with a∧b=true, c<sub>2</sub>=#samples with b=true → (c<sub>1</sub>/n)/(c<sub>2</sub>/n)=c<sub>1</sub>/c<sub>2</sub>
- ▶ reject all samples in which *b* is false: rejection sampling

*Example*: estimate *P(Rain|Sprinkler=true)* from 100 samples; 27 have Sprinkler=true, of these 8 have *Rain=true*, 19 have *Rain=false*  $E_{\rm{max}}$ e: estimate P(Rain|Sprinkler=true)

 $\hat{\mathbf{P}}(Rain|Sprinkler = true) = NORMALIZE(\langle 8, 19 \rangle) = \langle 0.296, 0.704 \rangle$ Figure answer.  $\mathcal{S}0.3, 0.7$ True answer:  $\leq 0.3, 0.7$ 

31

# $CITEC$

## Monte Carlo simulation

#### *Principle*:

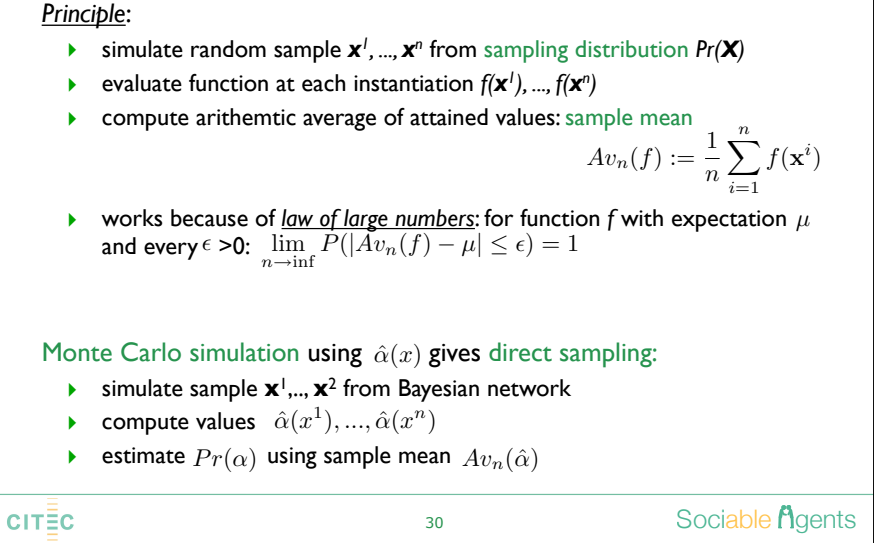

## Importance sampling

*Idea*: reduce variance due to rare events by sampling from an importance distribution *Pr'* emphasizing instantiations consistent with rare event

Monte Carlo simulation using the importance sampling function:

 $\tilde{\alpha}(x) = Pr(x)/Pr'(x)$  if  $\alpha$  true at instantiation x, 0 otherwise

Improves on direct sampling only when *Pr*' emphasizes important events no less than *Pr*

Finding ideal distribution generally not feasible, but some other weaker conditions can be ensured easier and still improve on variance

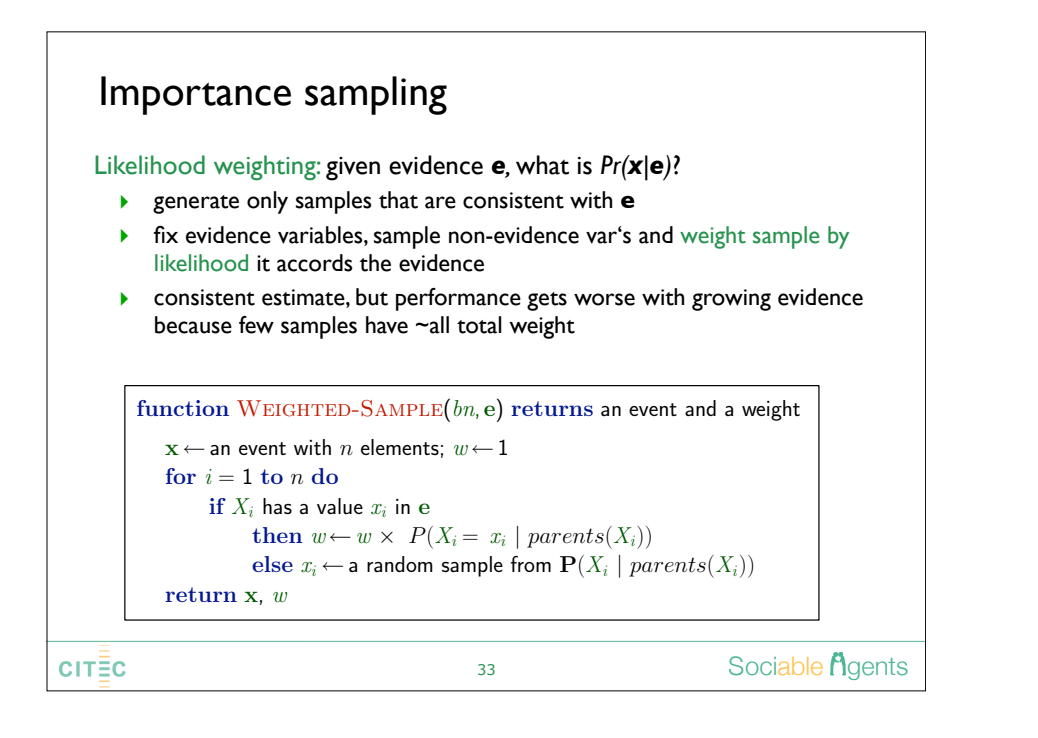

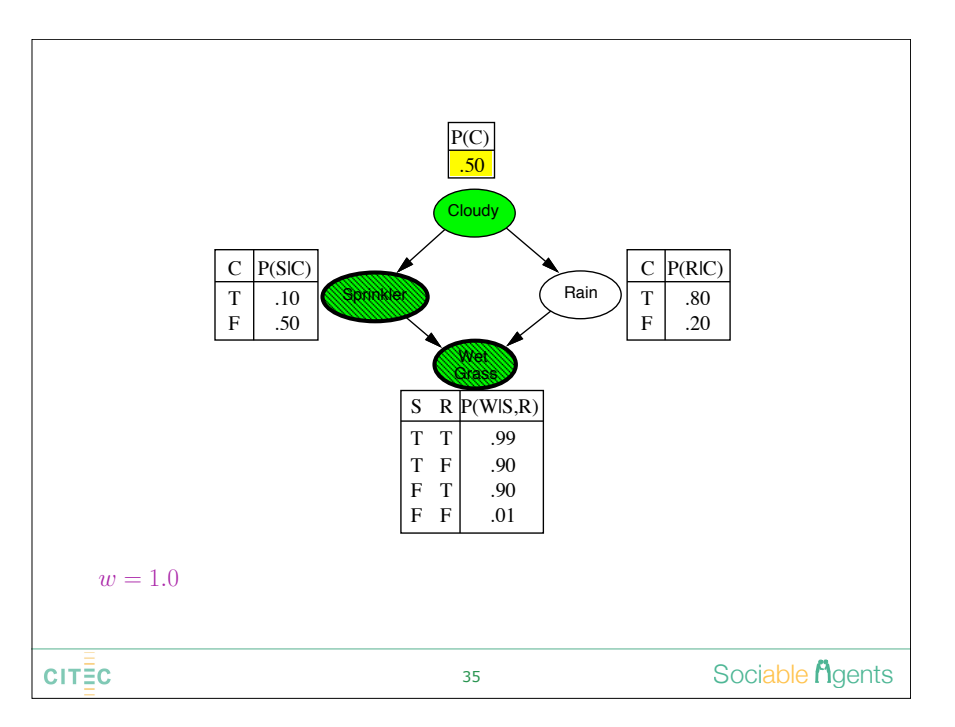

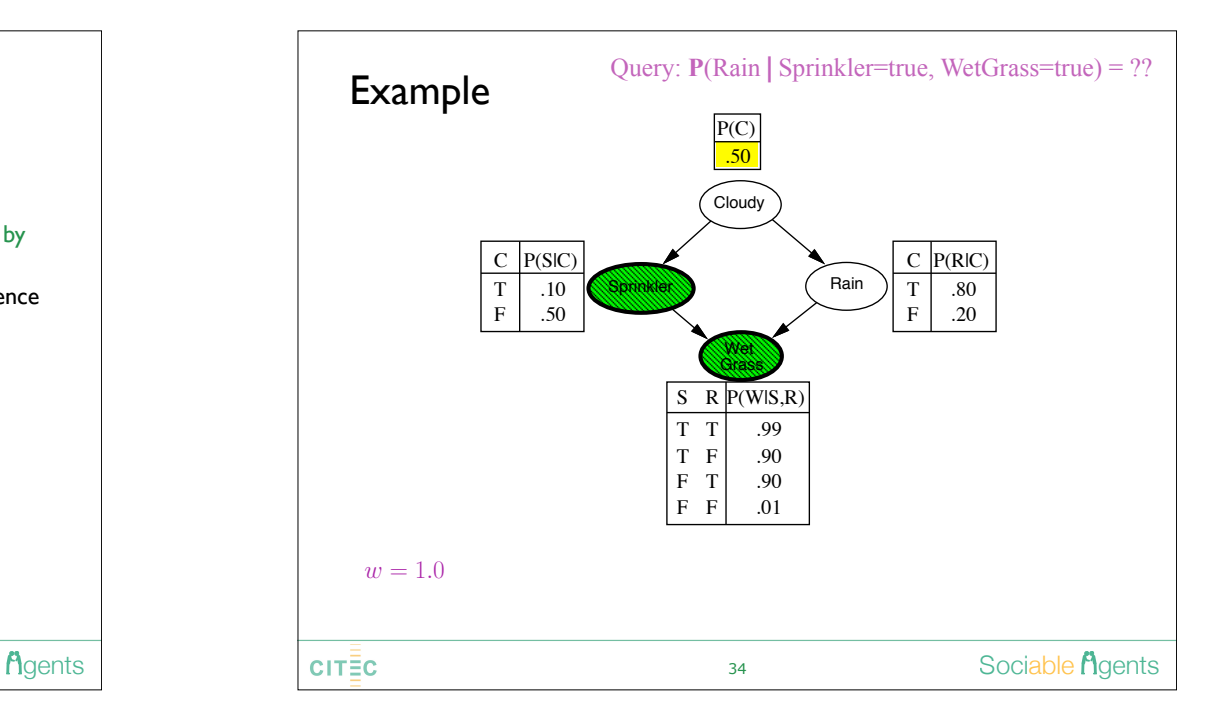

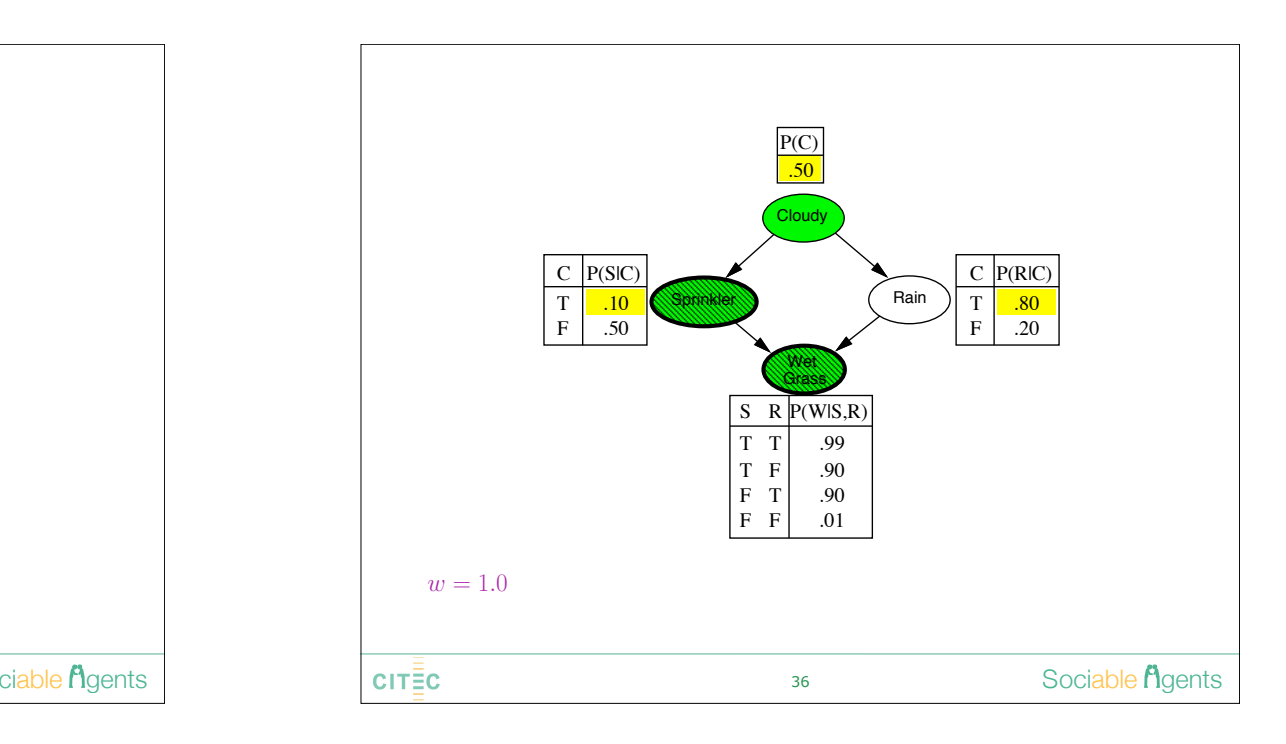

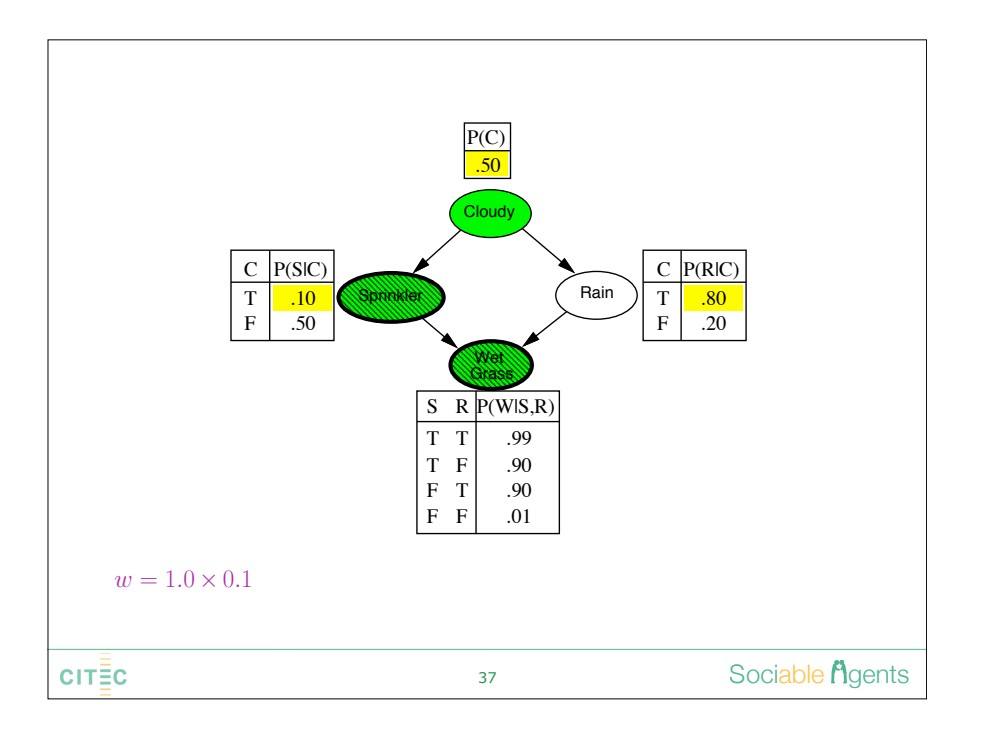

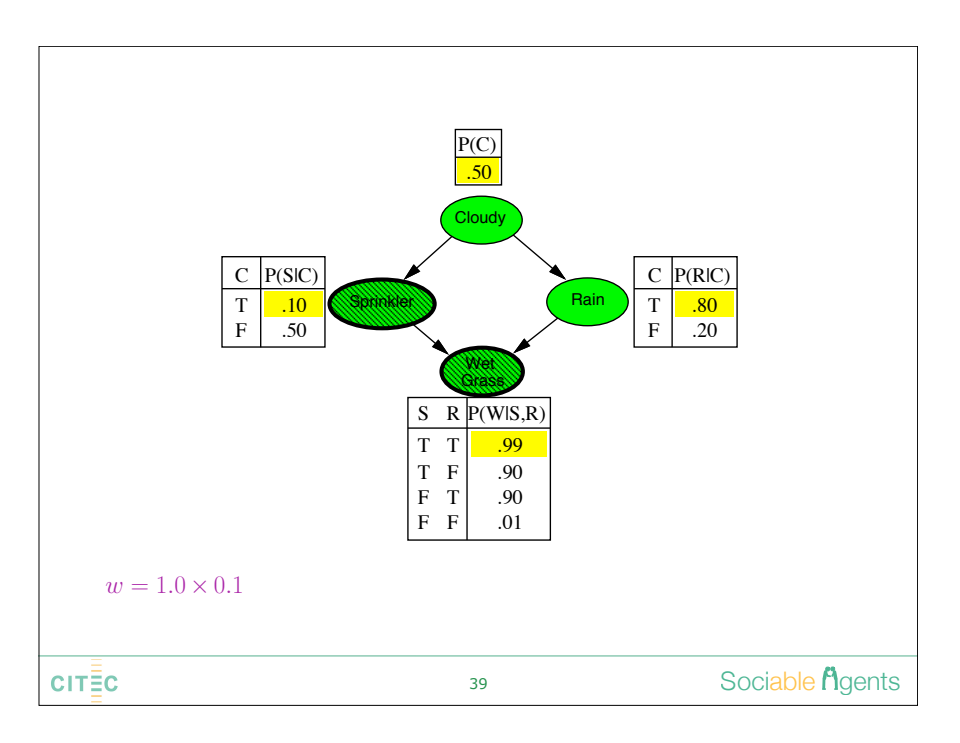

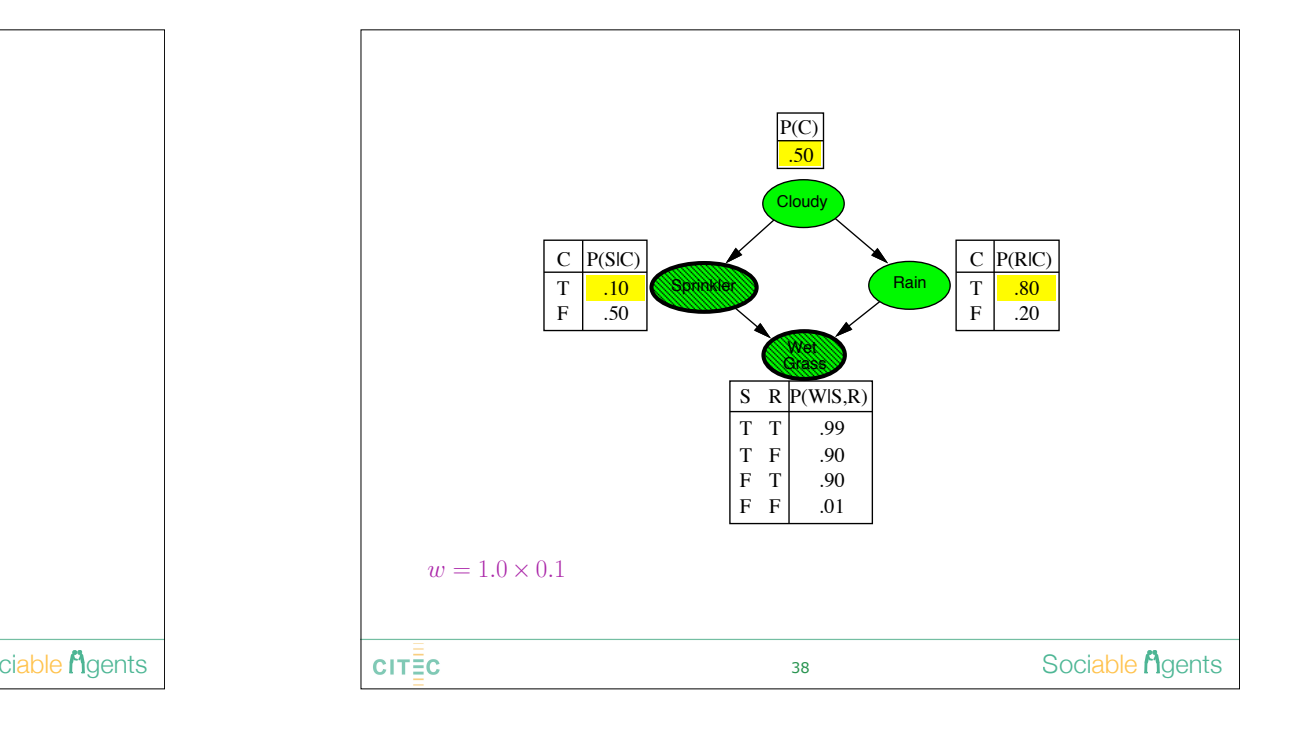

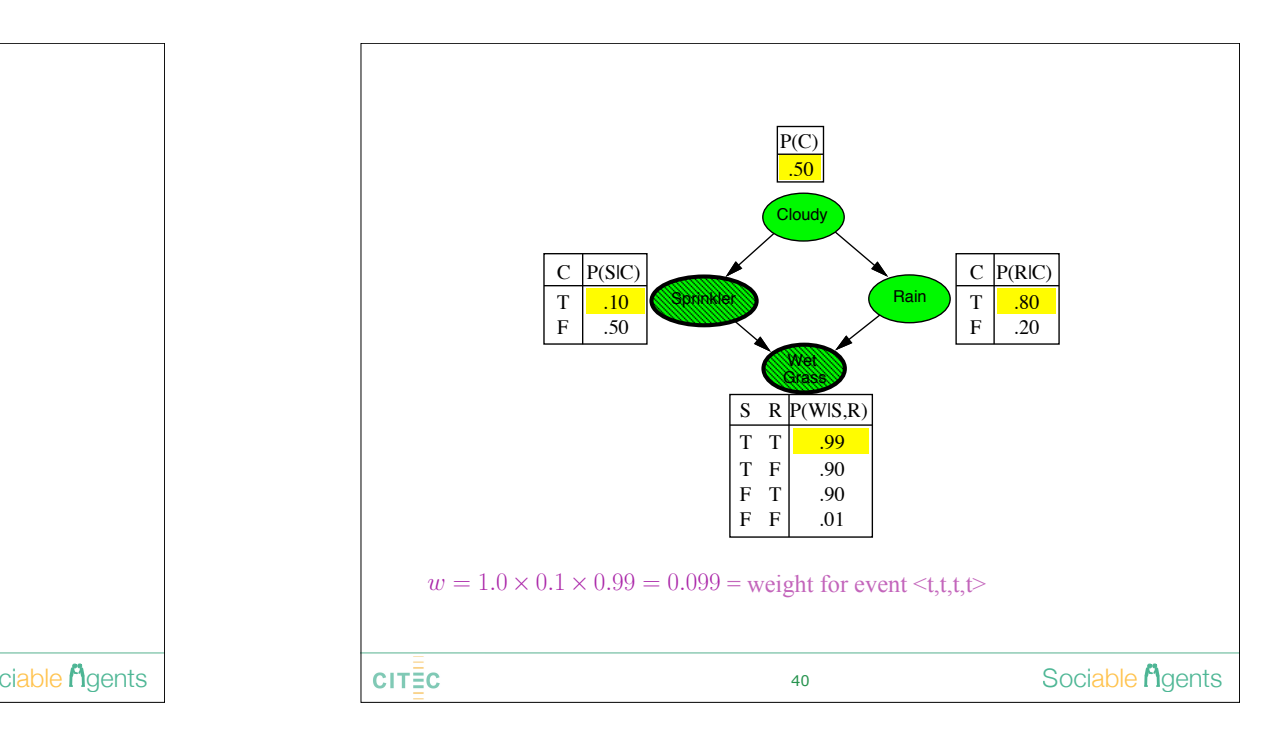

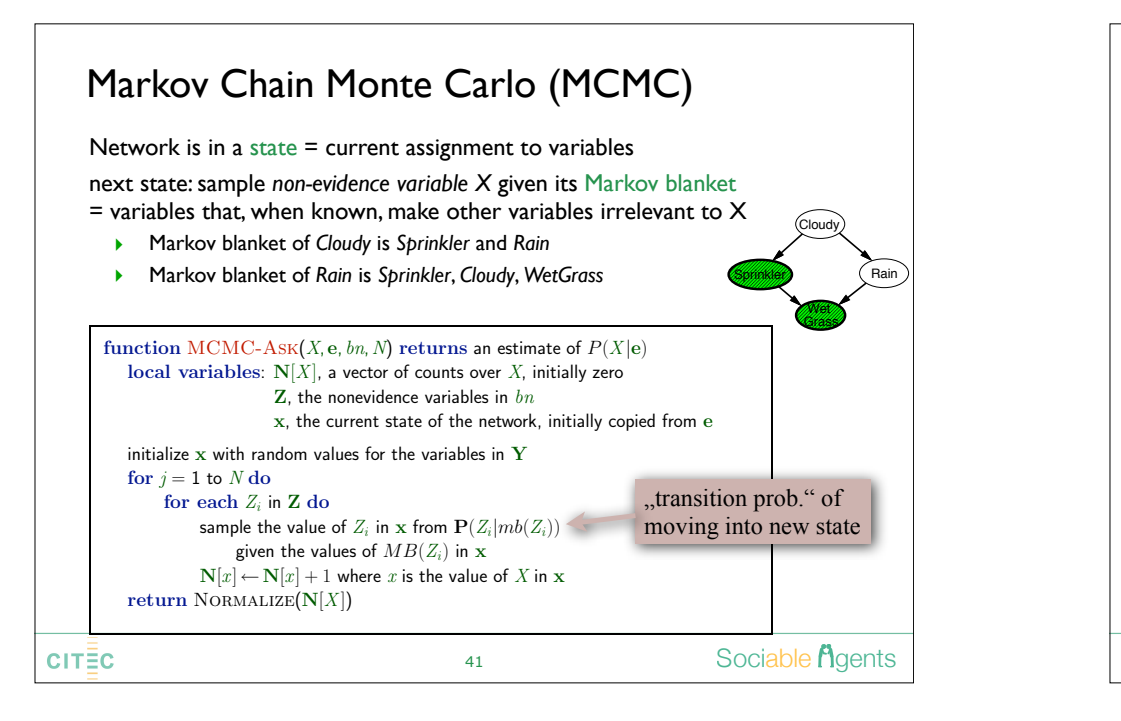

# MCMC - Markov blanket sampling Markov blanket sampling

Because of the transition probabilites, sampling runs into an "equilibrium" in which time spent in each state is proportional to its posterior probability

Transition probability (given the Markov blanket) is:

 $P(x'_{i}|mb(X_{i})) = P(x'_{i}|parents(X_{i}))\prod_{Z_{j} \in Children(X_{i})} P(z_{j}|parents(Z_{j}))$ 

 $\blacktriangleright$  easily implemented in parallel systems

### Main difficulties:

- difficult to tell if and when convergence has been achieved anneale to ten if and when convergence has
- $\blacktriangleright$  can be wasteful if Markov blanket large, prob doesn't change much

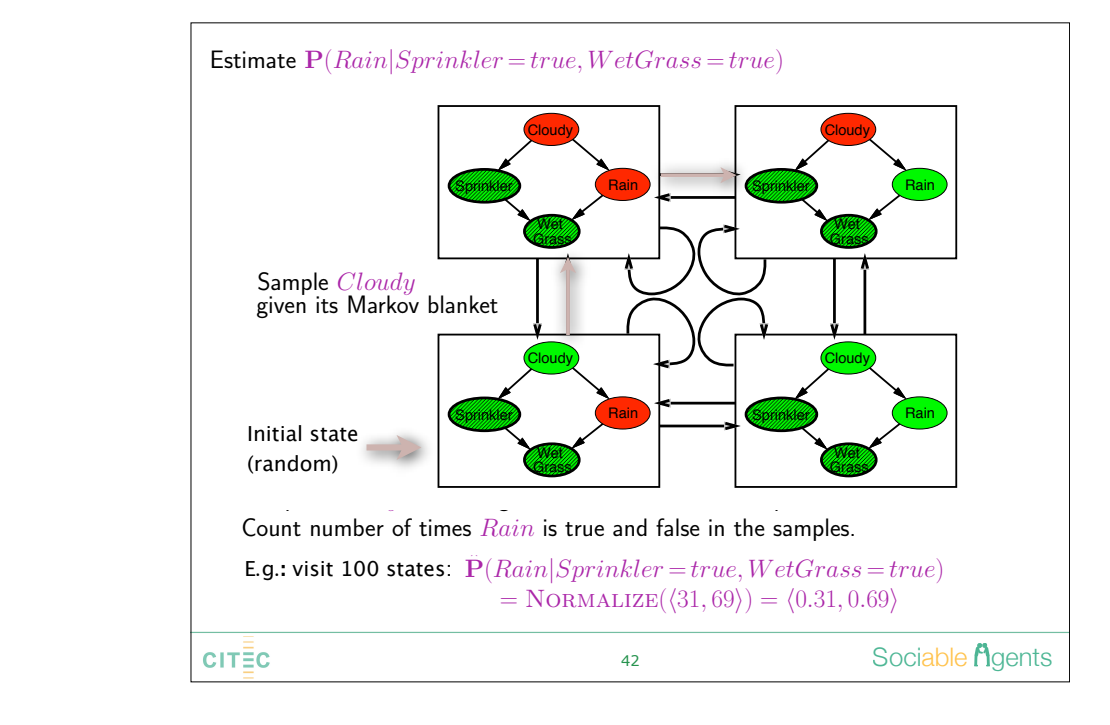

## Bayes nets inference algorithms - summary

### Exact algorithms

‣ Variable Elimination and Factor Elimination

long-run fraction of time spent in each state is exactly

- ‣ Jointtree algorithm
- ‣ Recursive conditioning

### Approximative algorithms

- ‣ Belief propagation
- ▶ Stochastic sampling (Monte Carlo simulation)
	- direct sampling
	- importance sampling, likelihood weighting
- ▶ Monte Carlo Markov Chain

### **CITEC**

Chapter 14.4–5 37

Sociable *Agents*